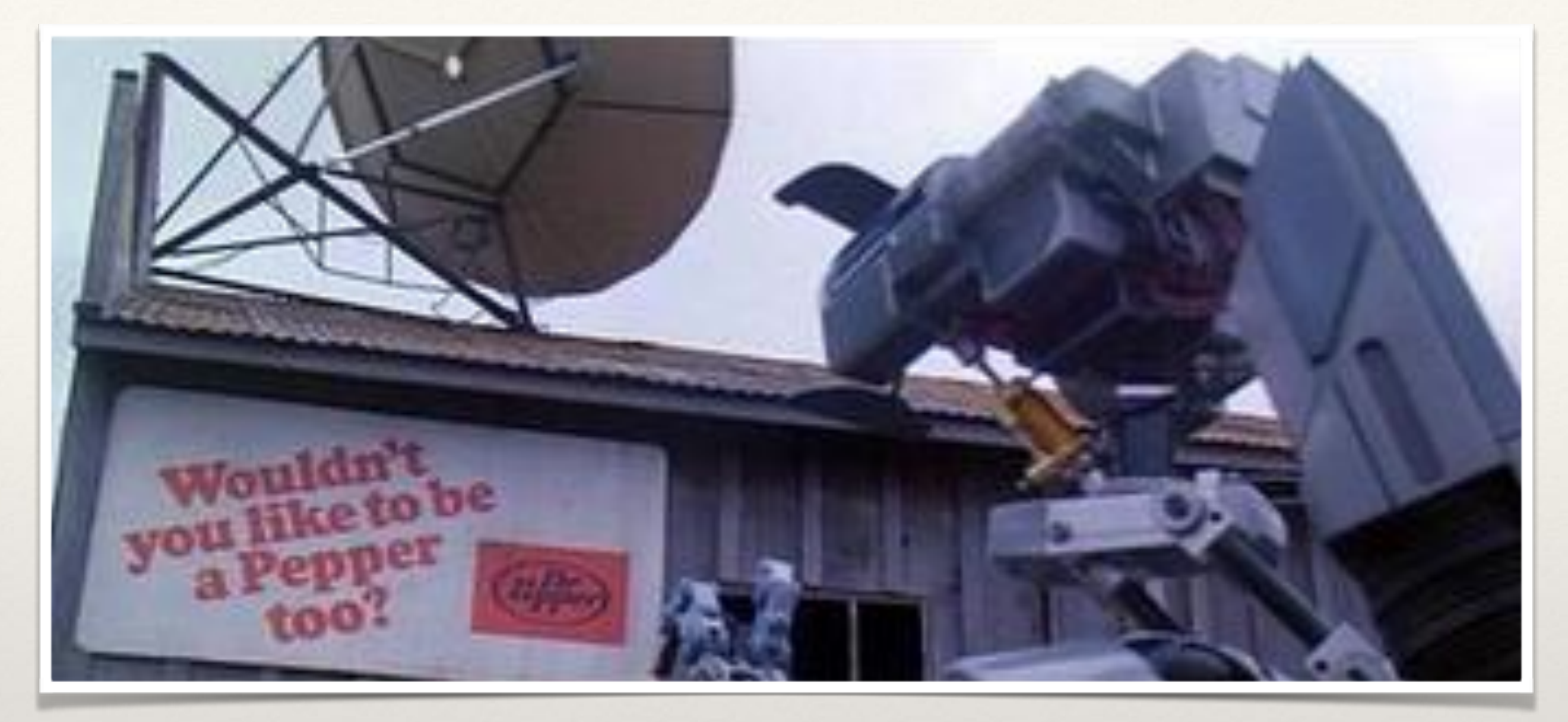

#### *COMP3204/COMP6223: Computer Vision*

Programming for computer vision & other musings related to the coursework

Jonathon Hare [jsh2@ecs.soton.ac.uk](mailto:jsh2@ecs.soton.ac.uk)

## Topics for Discussion

- ❖ Writing code to do computer vision
- ❖ Convolution
	- ❖ Fourier domain convolution & correlation
	- ❖ Template convolution
	- ❖ Gaussian Filtering
	- ❖ "Ideal" filters; constructing a HP filter from a LP one
	- Output of HP filters
- ❖ Building Hybrid Images

Writing code for computer vision

## Image Storage

- Images usually stored as arrays of integers
	- ❖ Typically 8-bits per pixel per channel
		- ❖ 12-16 bit increasingly common (e.g. HDR imaging)
		- ❖ Uses unsigned pixel values
	- ❖ Compressed using a variety of techniques
		- ❖ Lossy or lossless

#### Most vision algorithms are continuous

- ❖ E.g. convolution with a continuous function (i.e. Gaussian)
- ❖ If we were writing the next Adobe Photoshop, it would be important that we kept out images in a similar format (integer pixels, same number of bits)
	- ❖ We would essentially round pixel values to the closest integer and clip those out of range
- ❖ For vision applications we don't want to do this as we'll lose precision

## Always work with floating point pixels

- ❖ Unless they've been specifically optimised for integer math, all vision algorithms should use floating point pixel values
	- ❖ Ensure the best possible discretisation from operations involving continuous functions
		- ❖ Higher effective bit depth (32/64 bits per pixel per band)
		- ❖ Ability to deal with negative values
			- ❖ Turns out to be very important for convolution!
		- ❖ Ability to deal with numbers outside of the normal range
			- ❖ Just because a pixel has a grey level of 1.1 doesn't mean it's invalid, just that it's too bright to be displayed in the normal colour gamut.

*Aside: arithmetic in MATLAB*

- ❖ Guidelines for writing vision code:
	- ❖ Convert any images to float types immediately once you've read them
	- ❖ Don't convert them back to integer types until you need to (i.e. for display or saving)
		- ❖ Be mindful that a meaningful conversion might not just involve rounding if you want to preserve the data.

Convolution

❖ Convolution is an element-wise multiplication in the Fourier domain (*c.f. Convolution Theorem*)

❖ *f*﹡*g* = ifft(fft(*f*) . fft(*g*))

- ❖ Whilst S and F might only contain real numbers, the FFTs are complex (*real* + *imag*j)
	- ❖ Need to do **complex multiplication**!

 $(x + yi)(u + vi) = (xu - yv) + (xv + yu)i$ 

## *Aside: phase and magnitude*

- ❖ Given a complex number (*n* = *real* + *imag*j) from an FFT we can compute its **phase** and **magnitude**
	- ❖ phase = atan2(*imag*, *real*)
	- ❖ magnitude = sqrt(*real*\**real* + *imag*\**imag*)
- ❖ We might perform this transformation to display the FFT as it conceptually helps us understand what the FFT is doing
- ❖ We can't use this representation to perform convolution however (need to transform back to complex form first)

*Aside: Displaying FFTs*

❖ FFTs are often re-ordered so that the DC component (0 frequency) component is in the centre:

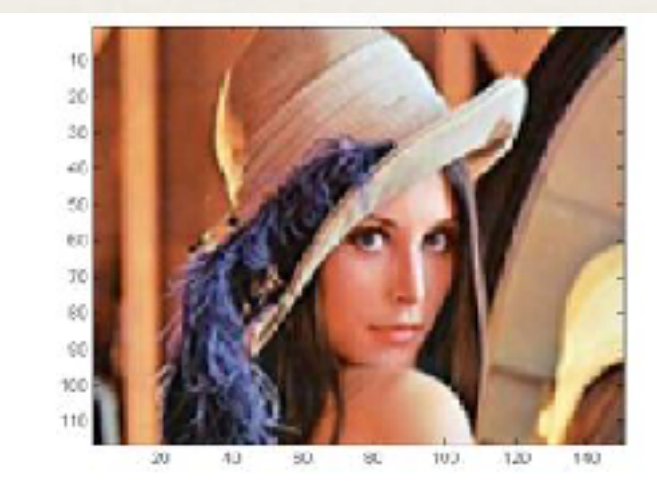

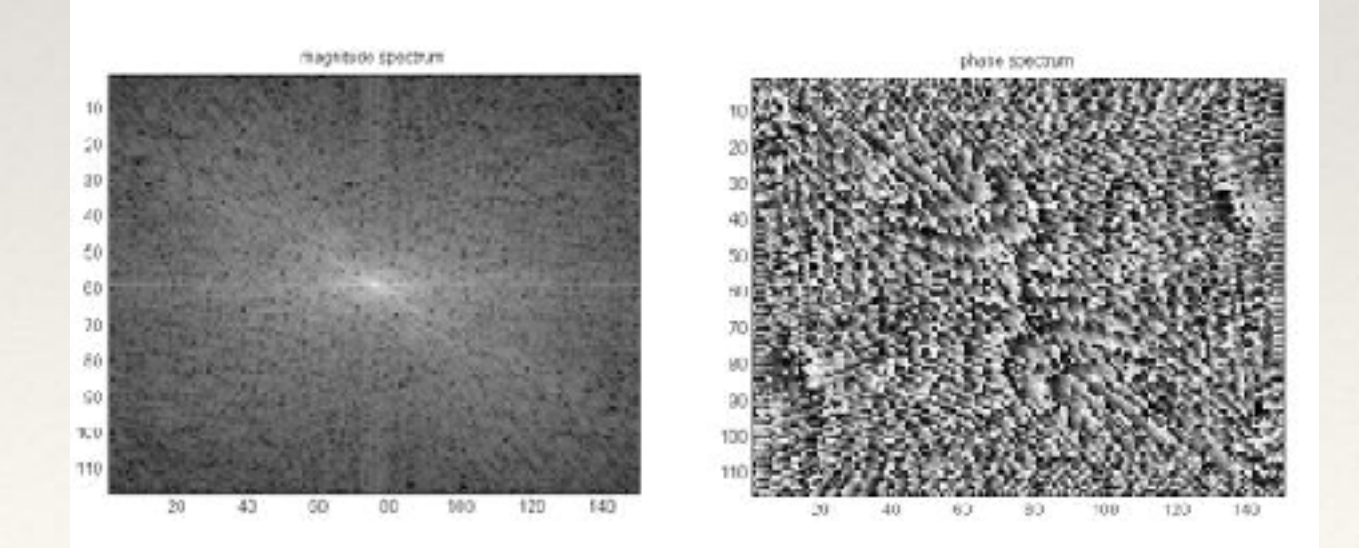

## Template Convolution

❖ In the time domain, convolution is:

$$
(f * g)(t) \stackrel{\text{def}}{=} \int_{-\infty}^{\infty} f(\tau) g(t - \tau) d\tau
$$

$$
= \int_{-\infty}^{\infty} f(t - \tau) g(\tau) d\tau.
$$

❖ **Notice that the image or kernel is "flipped" in time**

❖ Also notice that the is no normalisation or similar

#### Template Convolution

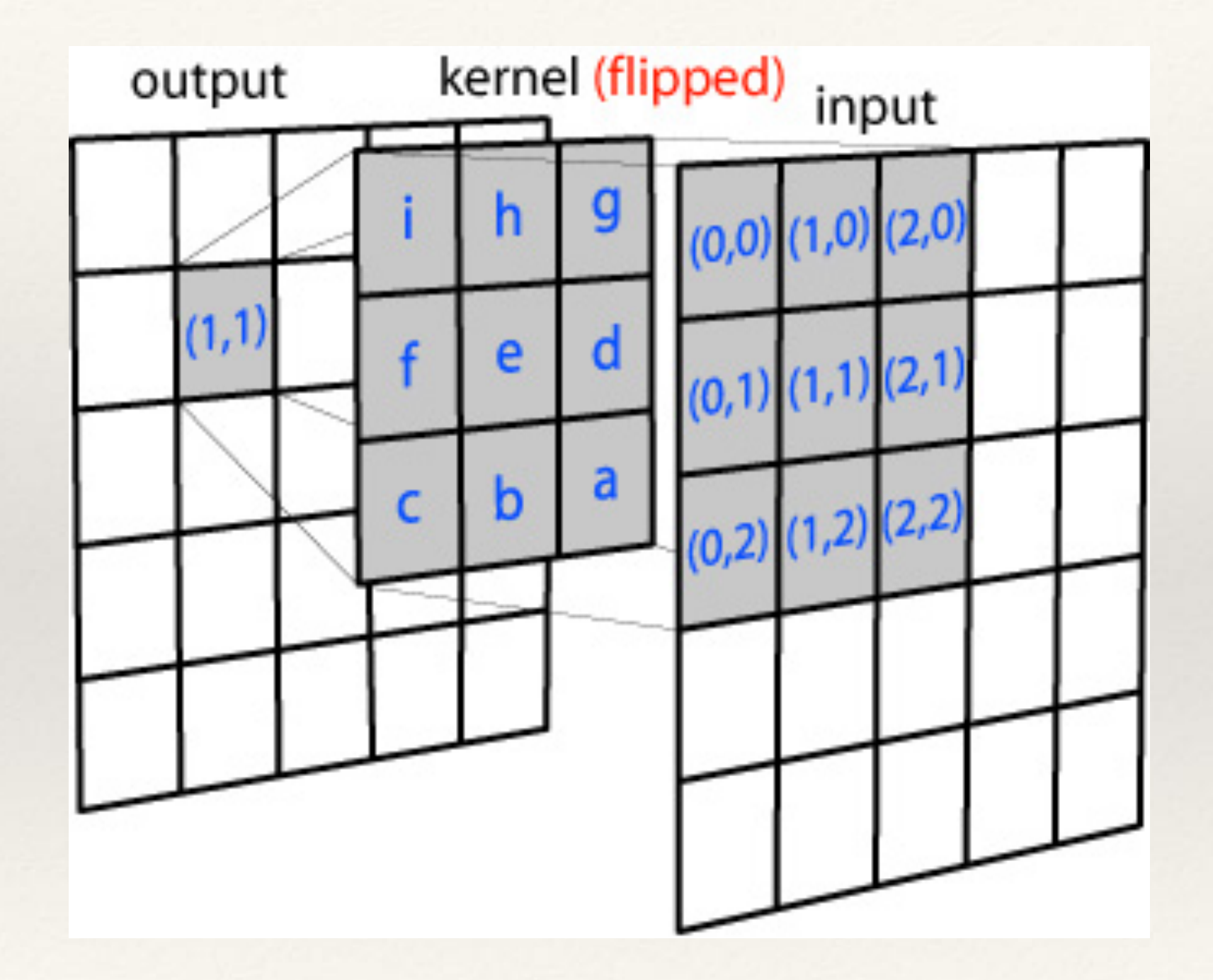

## Template Convolution

```
int kh = kernel.height; 
int kw = kernel.width; 
int hh = kh / 2;
int hw = kw / 2;
Image clone = new Image(image.width, image.height); 
for (int y = hh; y < image.height - (kh - hh); y++) {
 for (int x = hw; x < image.width - (kw - hw); x++) {
   float sum = 0;
  for (int j = 0, jj = kh - 1; j < kh; j++), jj--) {
    for (int i = 0, ii = kw - 1; i < kw; i++, ii--) {
      int rx = x + i - hw;int ry = y + j - hh;sum += image.pixels[ry][rx] * kernel.pixels[jj][ii];
    }
    } 
  clone.pixels[y][x] = sum;} 
}
```
## What if you don't flip the kernel?

- ❖ Obviously if the kernel is symmetric there is no difference
- ❖ However, you're actually not computing convolution, but another operation called cross-correlation

$$
(f \star g)(\tau) \stackrel{\text{def}}{=} \int_{-\infty}^{\infty} f^*(t) g(t+\tau) dt,
$$

- ❖ \* represents the complex conjugate
- ❖ (you can compute this with the multiplication of the FFTs just like convolution: iFFT(FFT(f)\* . FFT(g))

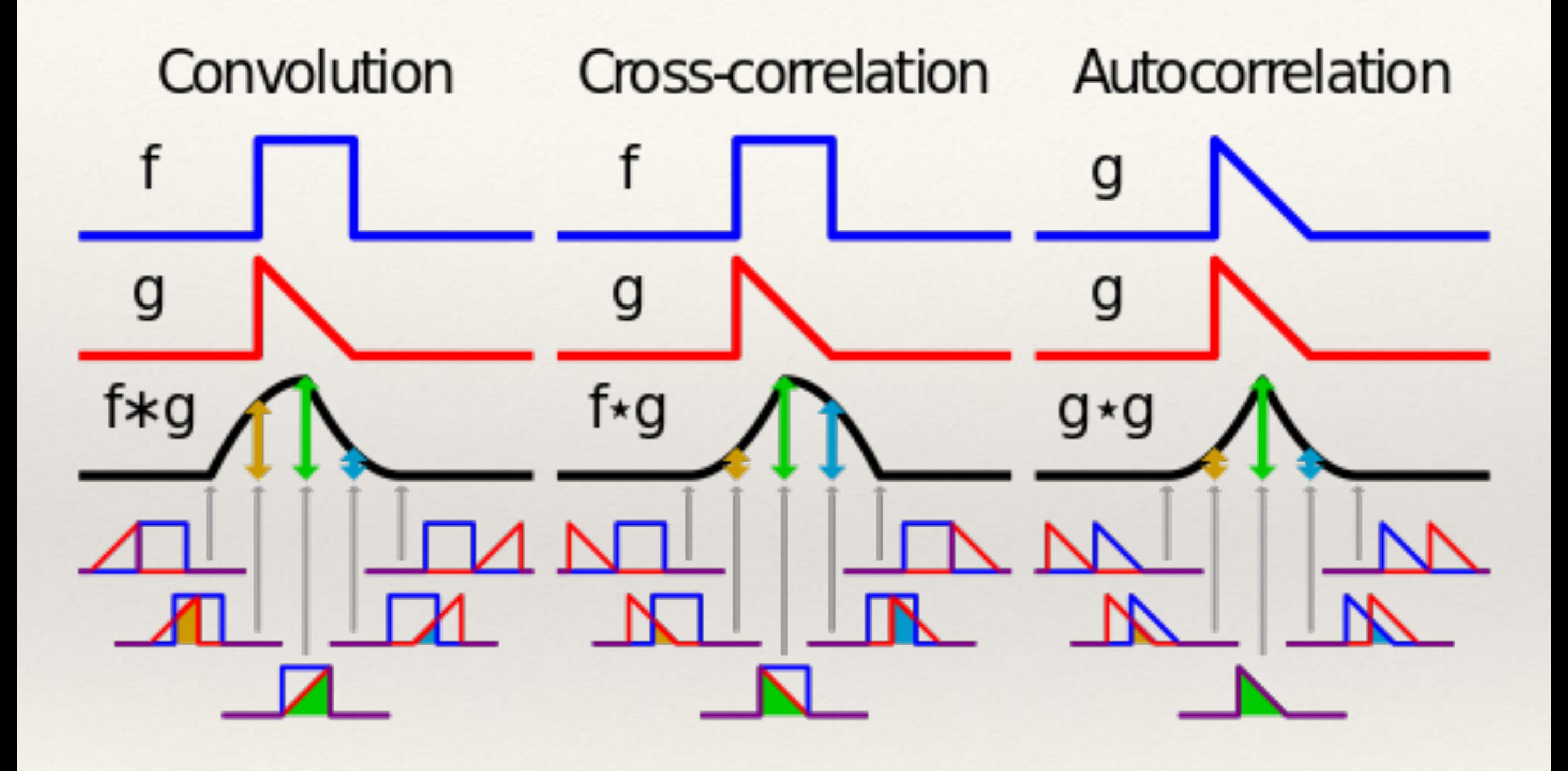

#### Ideal Low-Pass filter

❖ "Ideal" low pass filter removes all frequencies above a cutoff

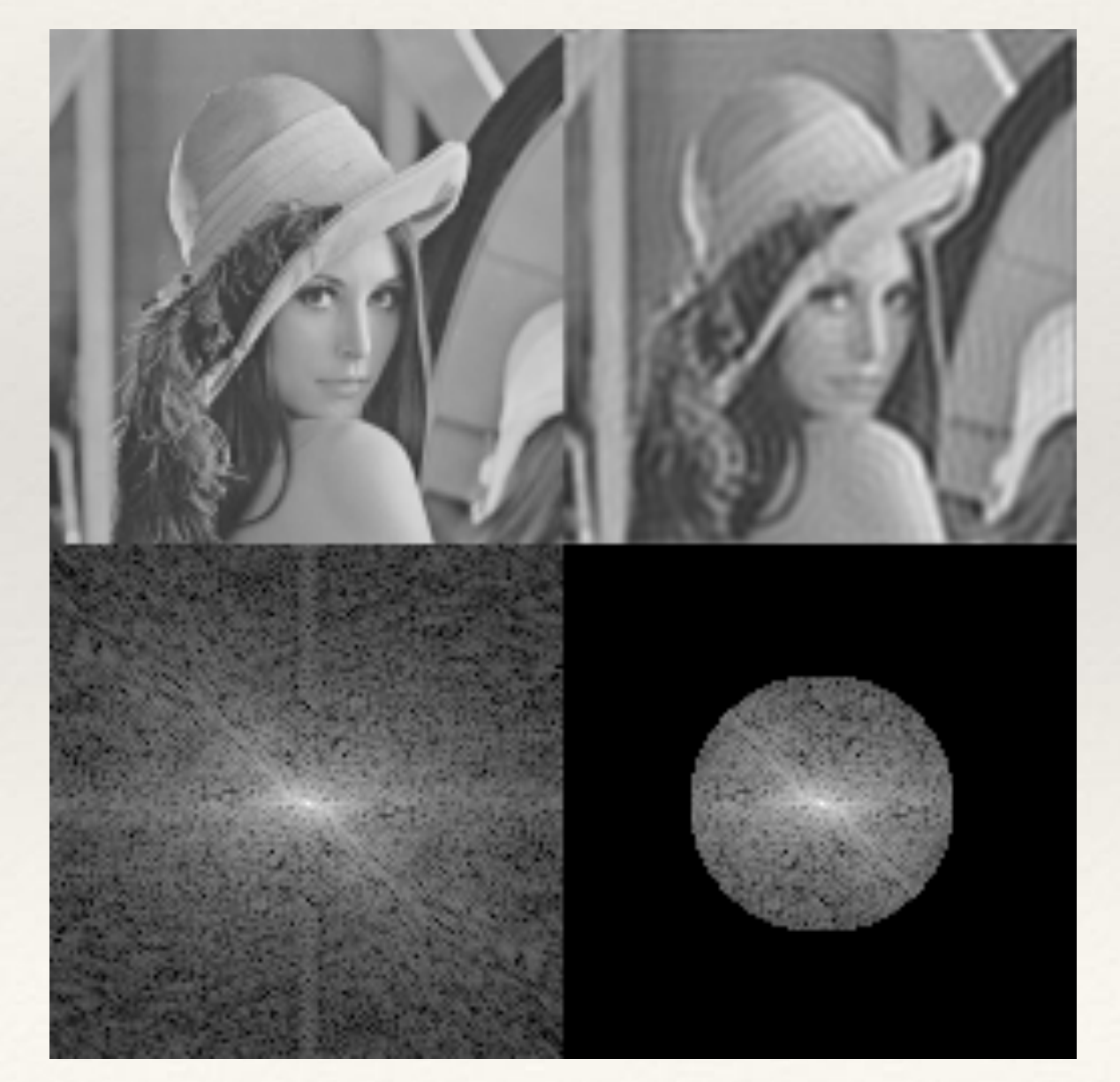

#### Ideal Low-Pass filter - problems

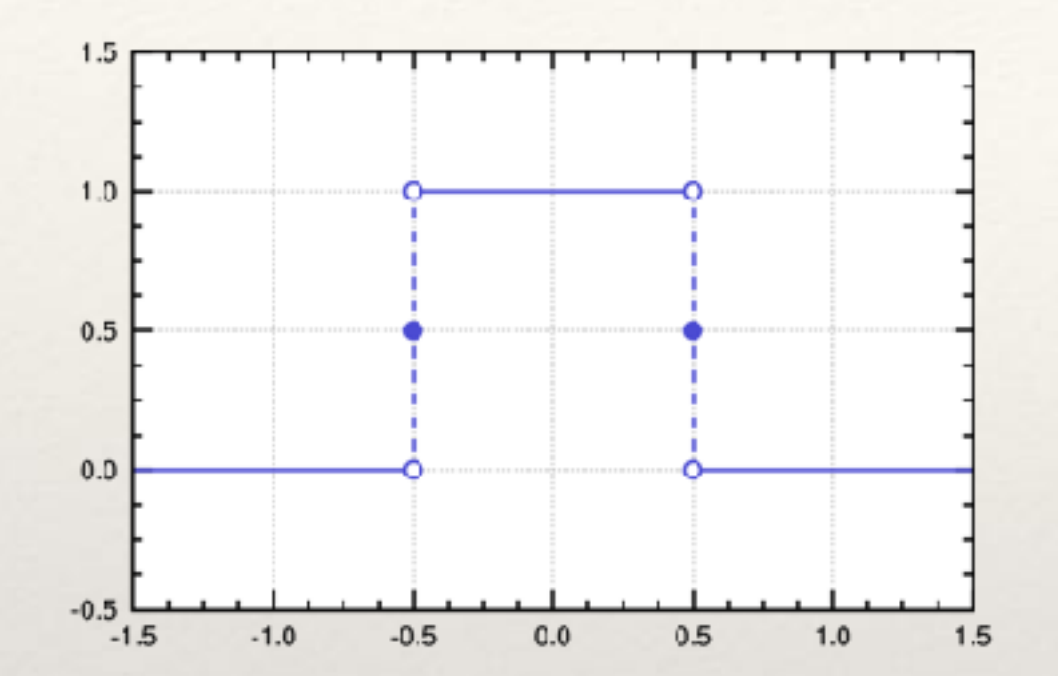

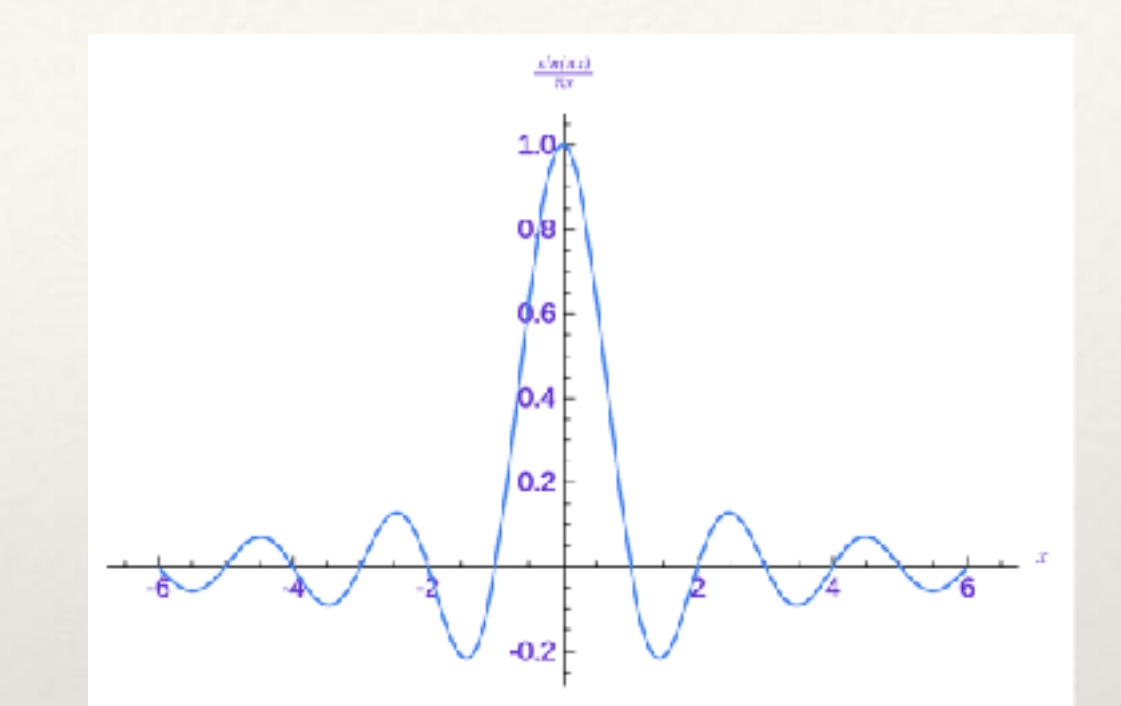

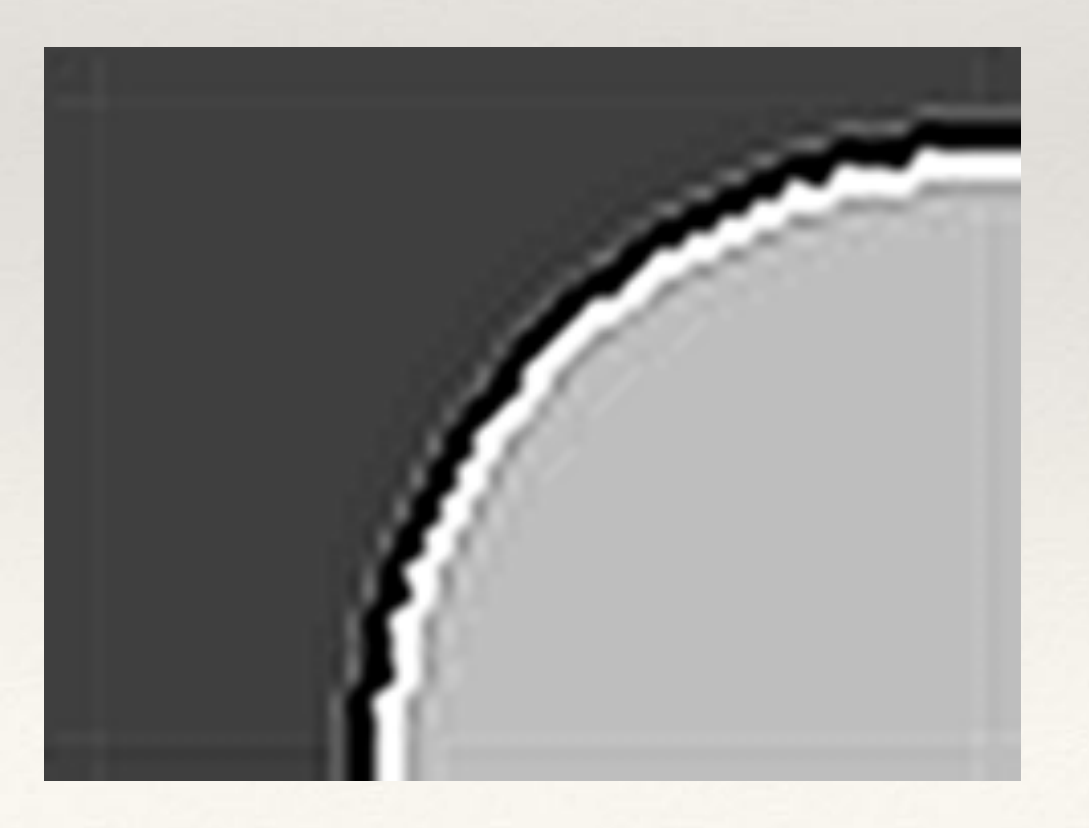

## Gaussian filters - why

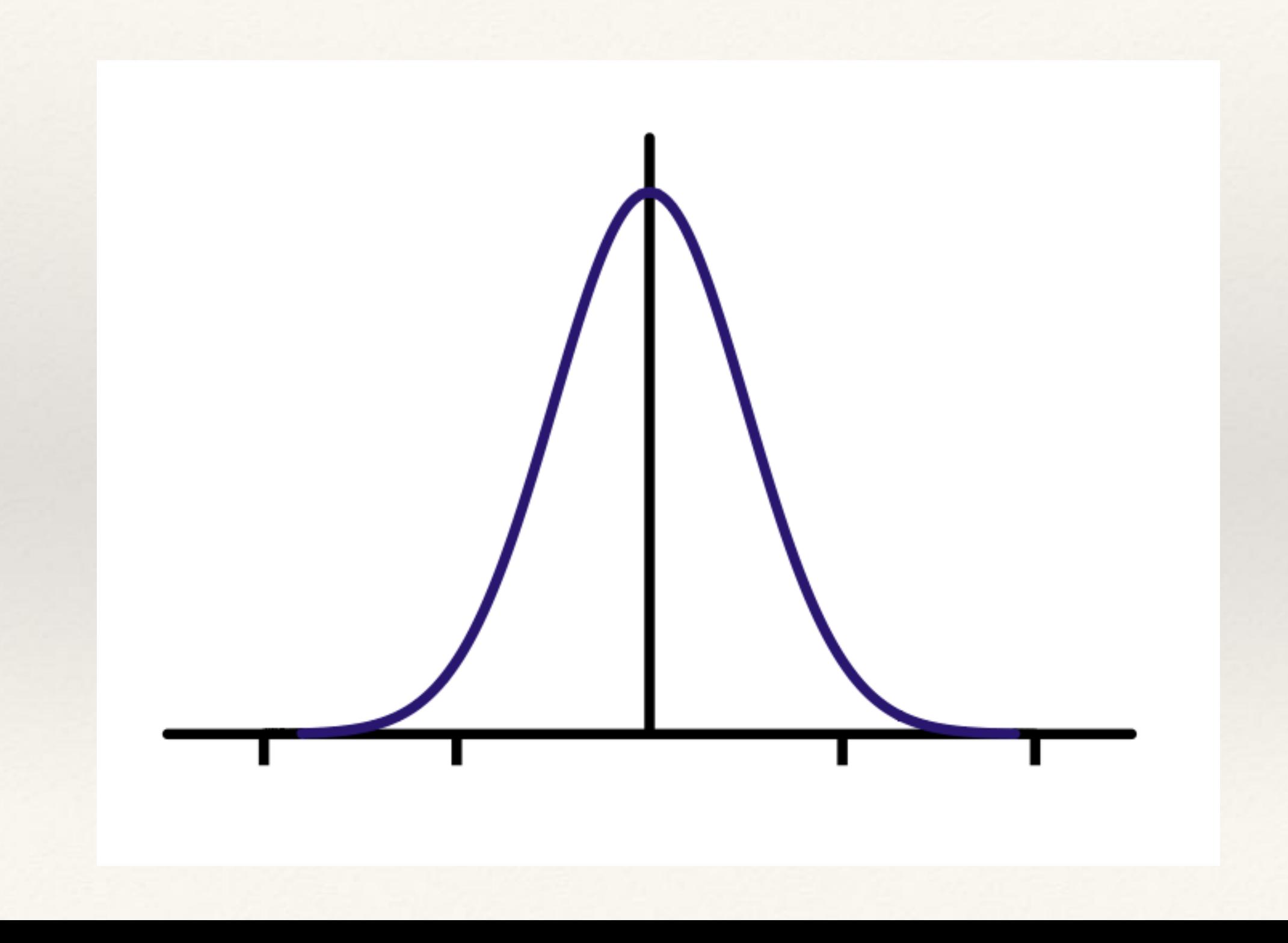

## Building Gaussian Filters

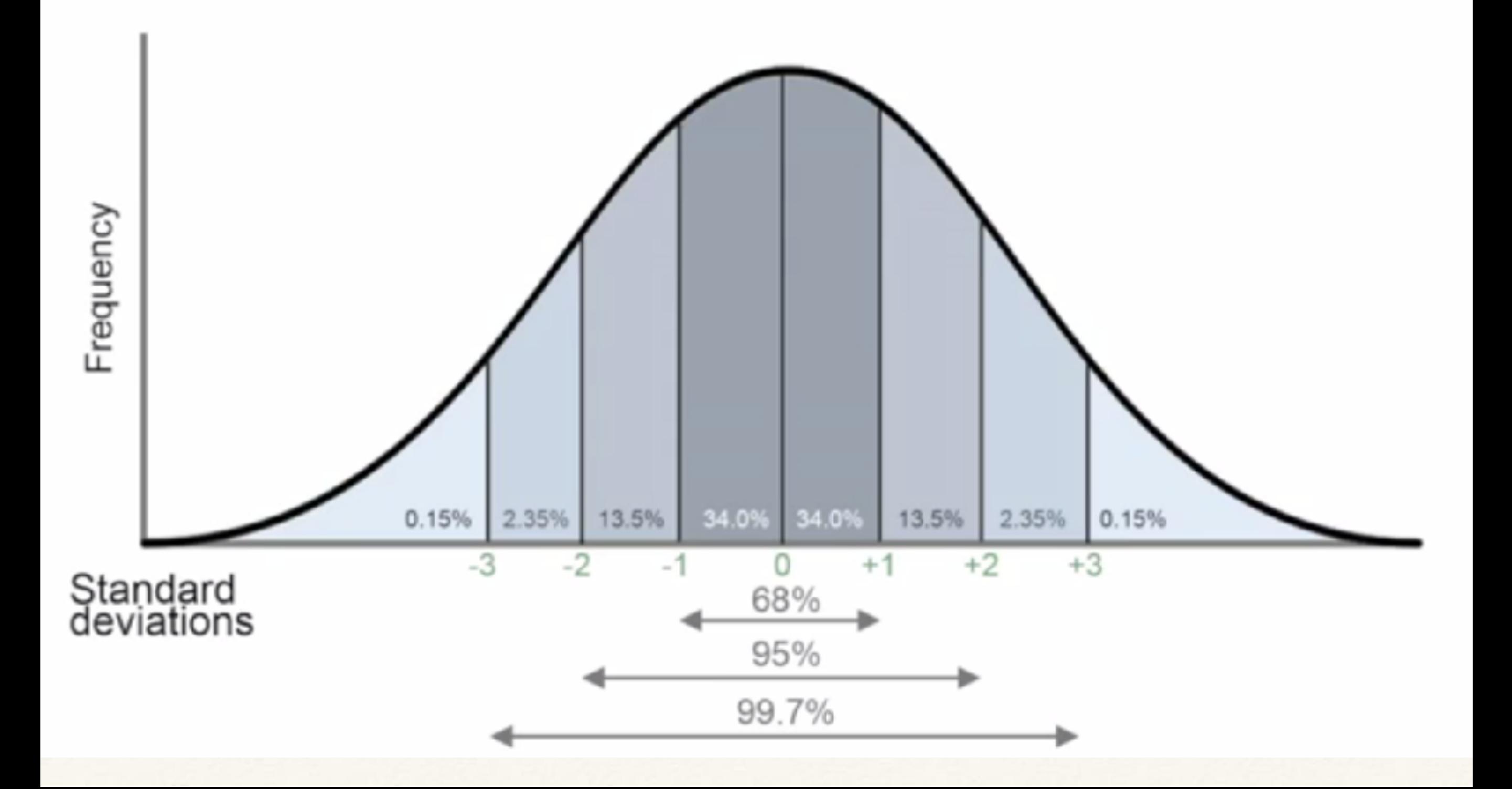

## High-pass filters

- ❖ "To obtain a high-pass filtered image, subtract a lowpass filtered image from the image itself"
	- ❖ *ILP* = *I*﹡*G*  $\triangleleft$   $I_{HP} = I - I_{IP}$ ❖ *IHP* = *I* - *I*﹡*G* ❖ *IHP* = *I*﹡ - *I*﹡*G* ❖ *IHP* = *I*﹡*(* - *G)* 1 2 3 4 5 6 7 8 9 -0.1 0 0.1 0.2 0.3 0.4 0.5 0.6 0.7 0.8 0.9

#### Note - Don't do this!

 $\bullet$  *I<sub>HP</sub>* = *I*  $\ast$  ( $\delta$  - *G*) is not the same as *I<sub>HP</sub>* = *I*  $\ast$  (1 - *G*)

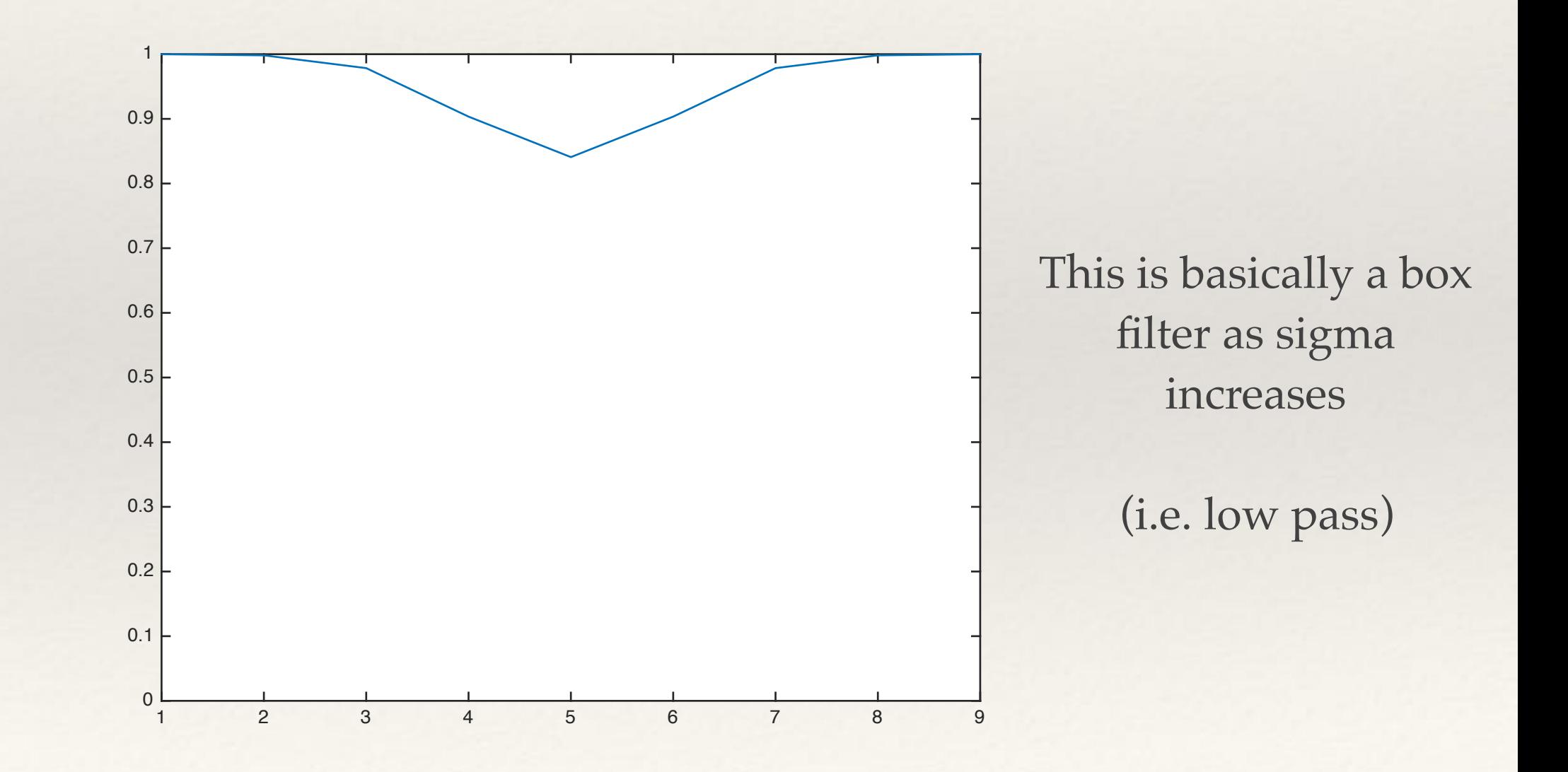

#### High-pass filters have a mixture of negative and positive coefficients

- ❖ …that means the resultant image will also have positive and negative pixels
	- ❖ this is important for example it can tell us about the direction of edges:
		- ❖ [-0.5, 0.5] kernel
			- ❖ (remember convolution means kernel flipped)
			- ❖ +values in the output image mean edge from right to left
			- ❖ -values in output image mean edge from left to right
- ❖ Convolution implementation MUST NOT:
	- ❖ normalise
	- ❖ result in unsigned types

Building hybrid images

# …is really simple

- ❖ Add the low pass and high-pass images together
- ❖ Don't:
	- ❖ average the two images
	- ❖ do a weighted combination of the two images
- ❖ just add them (and clip if necessary)

*Now it's Time For The Gallery*

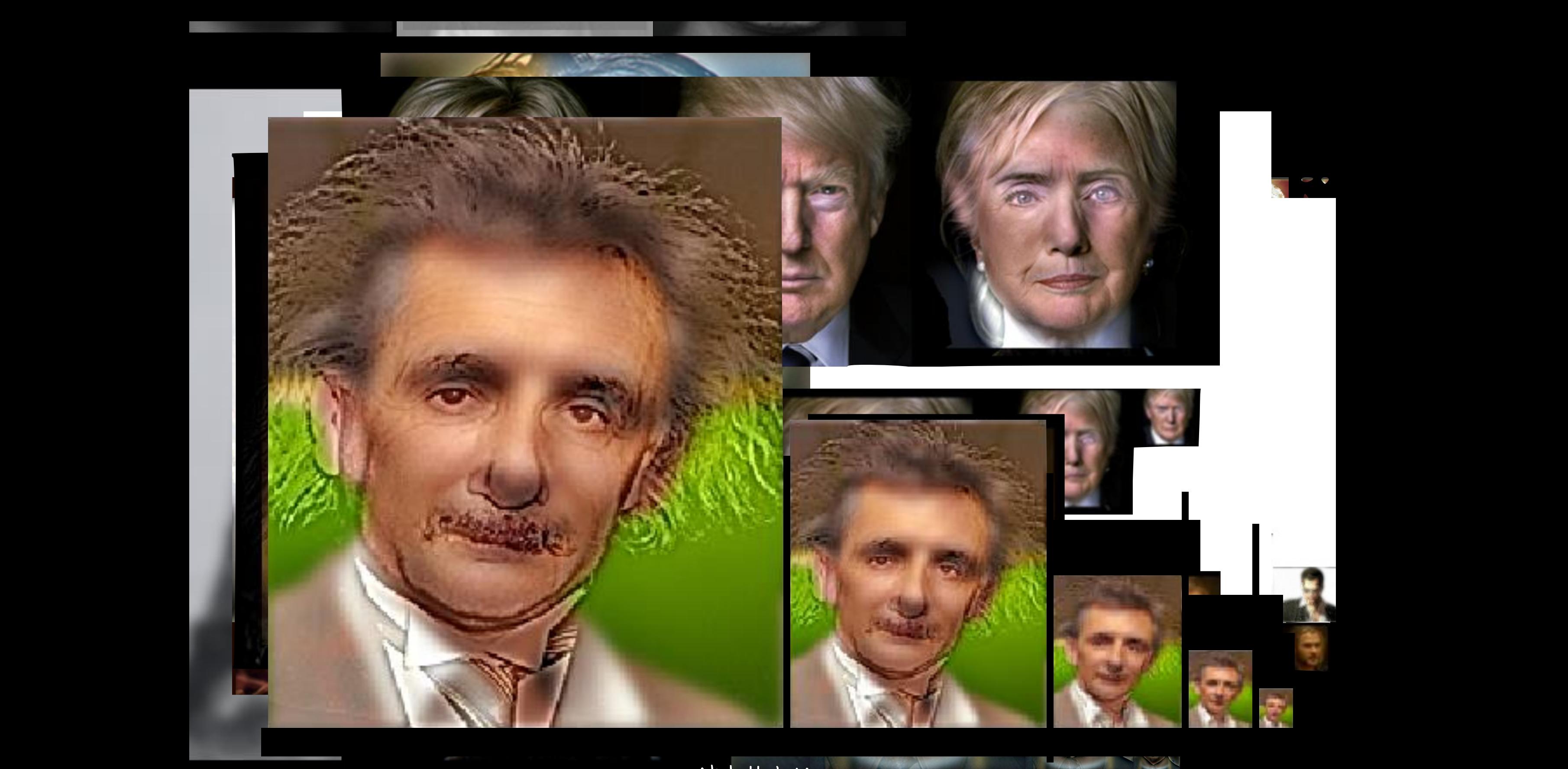

ڪ<br>, ا **Pawel Ziebal**  Daniel Schormans Fapyel Eerbgl<br>Fapyel Eerbgl **Daniel Schormans April Selby Abdullah Hamza**

#### Questions / Discussion